# Google Adwords Guide

When somebody should go to the books stores, search establishment by shop, shelf by shelf, it is truly problematic. This is why we present the ebook compilations in this website. It will categorically ease you to look guide Google Adwords Guide as you such as.

By searching the title, publisher, or authors of guide you in reality want, you can discover them rapidly. In the house, workplace, or perhaps in your method can be every best place within net connections. If you intend to download and install the Google Adwords Guide, it is totally easy then, previously currently we extend the associate to purchase and make bargains to download and install Google Adwords Guide as a result simple!

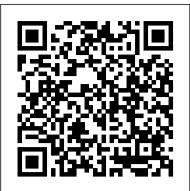

### The Ultimate Guide to Google Ads [Examples]

Grow your business with Google Ads. Get in front of customers when they ' re searching for businesses like yours on Google Search and Maps. Only pay for results, like clicks to your website or calls to your business. Start now. Call to get set up by a Google Ads specialist. 1-844-245-2553\* \*Mon-Fri 9am-9pm ET

### The Beginners Guide to Google Ads

Your guide to Google Ads Basics | Get started with Google Ads. Want to know how to be successful with Google Ads? Learn about online advertising... Mobile | Make your website and ads mobile-friendly. More than half of Google.com searches are from mobile devices. Optimisation | Create successful ... What is Google AdWords - The Complete PPC <u>Guide | LeadSquared</u>

# The Ultimate Google Ads Guide - AdEspresso

That's why we constantly update our Google Ads 101 guide: the resource that takes you from zero to hero in no time. Google Ads launched in 2000, back when Google was handling a meager 20 million searches every day.

Google AdWords: The Small Business Guide | Simply Business New interactive guide to Google AdWords. Follow this step-by-step guide to build successful AdWords campaigns, and drive qualified traffic to your website.

### Google AdWords Basics: The Definitive Guide For **Beginner's**

Your guide to Google Ads Basics | Get started with Google Ads. Want to know how to be successful with Google Ads? Learn about online advertising... Mobile | Make your website and ads mobile-friendly. More than half of Google.com searches are from mobile devices. Optimization | Create successful ...

# A Beginner's Guide to Using Google Ads (Previously

2020 (Step by Step FULL Guide) Google Ads Search Campaign Tutorial - How to Create Successful Search Campaigns Ultimate Guide To Google AdWords Fourth Edition Money on Your PPC Ads Google Ads Tutorial 2019 For Book - How To Access 1 Billion People In 10 Minutes Google Ads Bidding Strategy For New Campaigns - My Bidding Process in Google AdWords Set Up Your First Google Ads Campaign

### Your guide to Google Ads - Google Ads Help

The AdWords Auction Just as the name indicates, Google AdWords is set up much like a bidding site that forces advertisers to bid for the position and audience they want to reach. You can set the number of dollars you are willing to pay Up Your First Google Ads Campaign for your bids and the price for each click you receive. Google AdWords 2020: A complete guide for beginners ... The Complete Guide To Google AdWords This course on Udemy discusses AdWords in an easy-to-understand manner ideal for beginners. The 2.5-hr training program starts from the basic "What is AdWords?" with the end goal of enabling students to create their own AdWords campaign.

#### Google AdWords Made Simple: A Step-by-Step Guide

This Google Ads guide for beginners will take you through everything that you need to know in Google Ads, from start to finish We'll cover everything, from why Google Ads is worth your time and money to a step-by-step tutorial to getting started and maximizing your potential. If you've struggled with Google Ads and PPC in the past, this guide will help you restore your account to amazing performances.

# Google Ads | The Complete Guide To Take You From Zero To Hero

How to advertise on Google (Advanced method) Step 1: Define your goals. First, head to the Google Ads homepage. From there, click on the Start Now button in the... Step 2: Choose your targeting and budget. For this example, we'll be going with a Search campaign to generate leads. Step 3: Set up the ...

### Google Ads - Get More Customers With Easy Online ... - AdWords

So, what is Google AdWords? To give you the dictionary definition, Google AdWords is an online advertising service developed by Google to help marketers reach their customers instantly. When someone searches on Google for a particular term, say 'travel packages', Google would throw a list of searches for you.

Step-By-Step Google Ads Training | Kyle Sulerud 5 Tips For Increasing Your Google Adwords Quality Score | Save **Beginners: Click-By-Click Guide To Creating Profitable** Ads Tutorial 2020 (Click-by-Click Campaign Template) Google PPC Campaigns HOW TO RUN GOOGLE ADS - A Beginner's Guide Google Adwords Tutorial For Beginners In 2020 (Step by Step FULL Guide) Google Ads Search Campaign Tutorial -How to Create Successful Search Campaigns Ultimate Guide To Google AdWords Fourth Edition Book - How To Access 1 Billion People In 10 Minutes Google Ads Tutorial 2020 (Click-by-Click Campaign Template) Google Ads Bidding Strategy For New Campaigns - My Bidding Process in Google AdWords Set

> Google AdWords is a service that you can use to place ads in Google Search results and on the pages of companies in the Google Display Network. The AdWords dashboard includes tools to manage your campaigns, track response, and measure results. Conversion tracking shows how many ad clicks lead to a sale or other valuable action.

> Google Adwords is a powerful advertising platform created by Google. To use this platform, you have to bid on certain keywords relevant to your business and have to pay with each Ad click. Using Google Ads you can easily give an immediate boost to website ranking and maximize the reach of your business.

#### Google ...

If you are a complete beginner to the art and science of Google AdWords, then this is the book for you. It is full of easy to follow advice and examples. Of course some of it is out of date already, because Google changes its rules from time to time. But as long as you are aware of that, it's still a really useful book.

#### Google Adwords Guide

This (How Google Ads Work)

Setting up Google AdWords Account Step 1: Sign Up. Simply go to the Google AdWords website and sign up with your Google account. If you do not have a... Step 2: Set Your Budget. As you can see, defining a budget is the foremost task on the list. Defining the daily budget... Step 3: Select Your ...

#### Google AdWords | Magento 2.4 User Guide

Advertise with Google Ads in the Sponsored Links section next to search results to boost website traffic and sales.

#### Your guide to Google Ads - Google Ads Help

Google Adwords Tutorial 2020 with Step by Step Walkthrough Google Ads (AdWords) Tutorial 2020 [Step-by-Step] The Complete Google AdWords Course: Beginner to Advanced! 7 Google Ads Hacks That'll Make Your Campaigns Scale Profitably What is Google Ads? How Google AdWords Works in 5 Minutes Google Ads Tutorial 2020 | Step-by-Step Google Adwords Guide Book Marketing Advice - Should you promote your book on Google Ads? 4 Minute GOOGLE ADWORDS Setup + Tutorial Google AdWords Tutorial 2020: How to Run Google Ads Ultimate Guide to Google AdWords Book Review.mov Google Ads Conversion Tracking // 2020 Tutorial Complete Google Adwords Guide for Beginners in 2018 How I get Consistent Profitable Sales every day with Google Ads in 2020 | Shopify Dropshipping Google Ads Bidding Optimization Strategies: Stretch Your Budget and Maximize Your ROI Avoid Google Ads – Don't Use Google Ads Until You Watch

The Complete Guide to SEO (Full Webinar)9 Biggest Google Ads Mistakes You Need To Avoid // 2020 Tutorial Google Ads Tutorial | How To Get First Ad Position In Google Search With The Lowest CPC The Best New Google AdWords Tricks (for 2018!) How Google Ads Work Google Ads 2020 Tutorial -Step-By-Step Google Ads Training | Kyle Sulerud 5 Tips For Increasing Your Google Adwords Quality Score | Save Money on Your PPC Ads Google Ads Tutorial 2019 For Beginners: Click-By-Click Guide To Creating Profitable **PPC Campaigns** HOW TO RUN GOOGLE ADS - A Beginner's Guide Google Adwords Tutorial For Beginners In

# Complete guide to Google AdWords Certification: Tips ...

Google AdWords is the most happening advertising platform on the web and this blog is a detailed guide for beginners that know nothing about AdWords. Let's start with the advantages of Google AdWords #1. With over 72% of total market share, Google becomes the most popular and the dominant player in search marketing. How to Use Google AdWords for Your Business (Beginner's Guide) Before we begin, promise me that you'll commit to 3 things: Don't spend a lot of money. Set a fixed budget. It can be as little as \$50, or even \$25. That's enough to get started. Don't overcomplicate things. The Google AdWords interface is complex, It's easy to get lost in it and start creating.....

Ultimate Guide to Google AdWords: How to Access 100 ... Google Ads Terms to Know 1. AdRank. Your AdRank determines your ad placement. The higher the value, the better you'll rank, the more eyes will... 2. Bidding. Google Ads is based on a bidding system, where you as the advertiser selects a maximum bid amount you're... 3. Campaign Type. Before you begin ...

<u>Google Adwords Tutorial 2020 with Step by Step Walkthrough</u> Google Ads (AdWords) Tutorial 2020 [Step-by-Step] The Complete Google AdWords Course: Beginner to Advanced! 7 Google Ads Hacks That'll Make Your Campaigns Scale Profitably What is Google Ads? How Google AdWords Works in 5 Minutes Google Ads Tutorial 2020 | Step-by-Step Google Adwords Guide Book Marketing Advice - Should you promote your book on Google Ads? 4 Minute GOOGLE ADWORDS Setup + Tutorial Google AdWords Tutorial 2020: How to Run Google Ads Ultimate Guide to Google AdWords Book Review.mov Google Ads Conversion Tracking // 2020 Tutorial Complete Google Adwords Guide for Beginners in 2018 How I get Consistent Profitable Sales every day with Google Ads in

2020 | Shopify Dropshipping Google Ads Bidding Optimization Strategies: Stretch Your Budget and Maximize Your ROI Avoid Google Ads - Don't Use Google Ads Until You Watch

This (How Google Ads Work)

The Complete Guide to SEO (Full Webinar)9 Biggest Google Ads Mistakes You Need To Avoid // 2020 Tutorial Google Ads Tutorial | How To Get First Ad Position In Google Search With The Lowest CPC The Best New Google AdWords Tricks (for 2018!) How Google Ads Work Google Ads 2020 Tutorial -